## SAP ABAP table CDBC\_SEMROWINFO {Stores the Row information OPP XL LAYOUT}

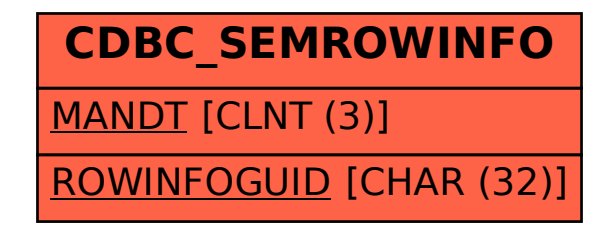